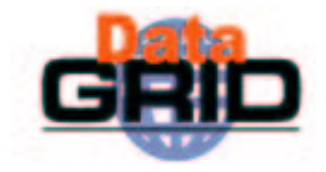

## **The EDG Workload Management System** (EDG release 2.0)

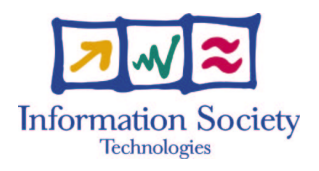

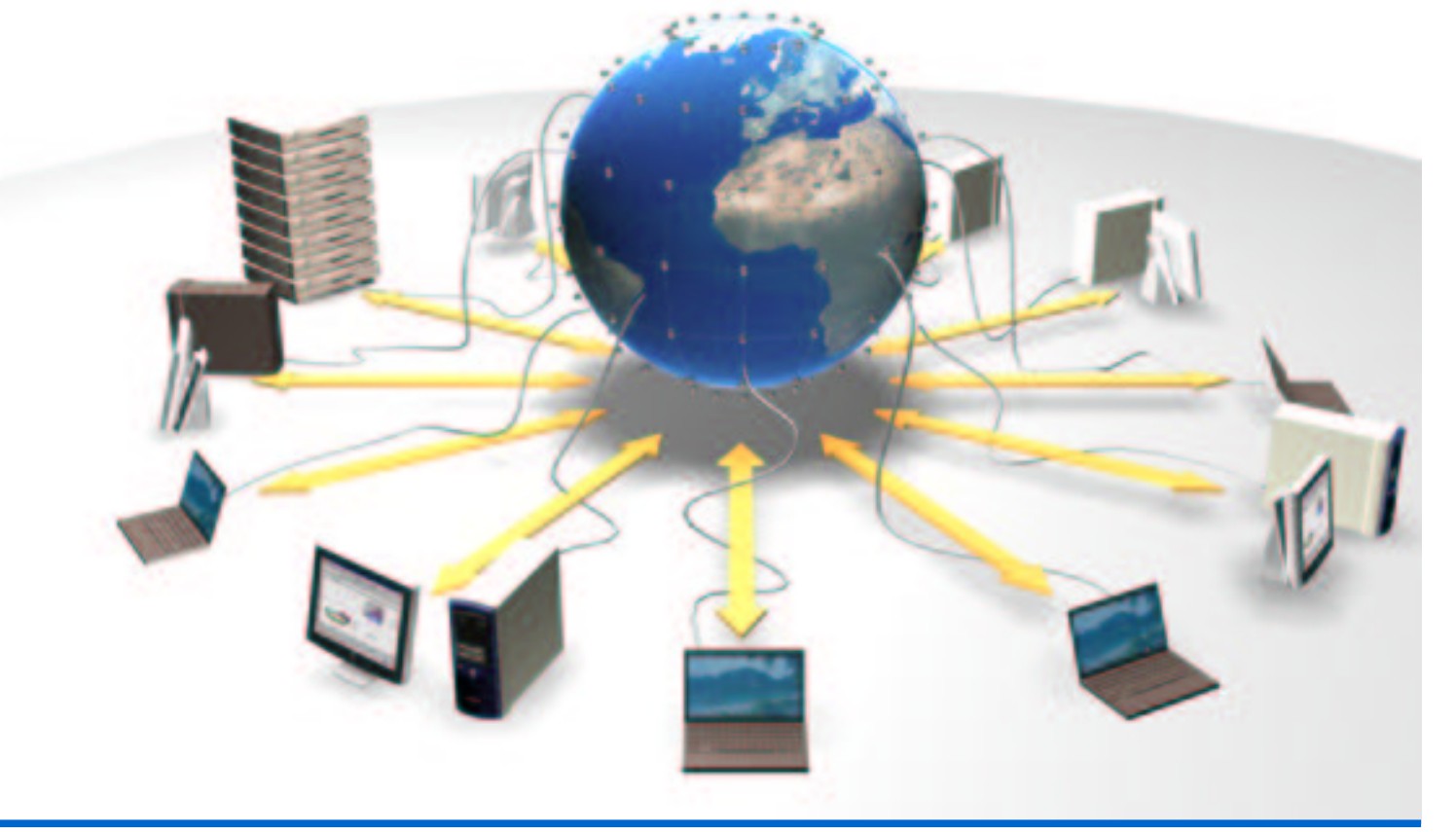

### **Contents**

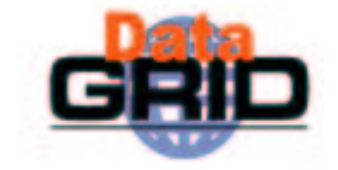

- Main differences between release 1.4 and 2.0
- Different job types
	- . Normal jobs
	- Interactive jobs
	- Checkpointable jobs
	- . Parallel jobs

## Main changes to release 1.4

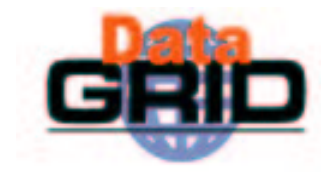

- WMS re-factored
- $\bullet$  dg-job-\* commands changed to edg-job-\*
- $\bullet$  slight JDL changes:
	- Use GLUE schema
	- . Interaction with 2.0 data mgmt
- $\bullet$  New features
	- . Interactive, checkpointable, MPI jobs
	- $\blacksquare$  Java and C++ API
	- GUI
- $\bullet$  Job state transition simplified
	- `outputready' state abolished job should end with `done (success)'

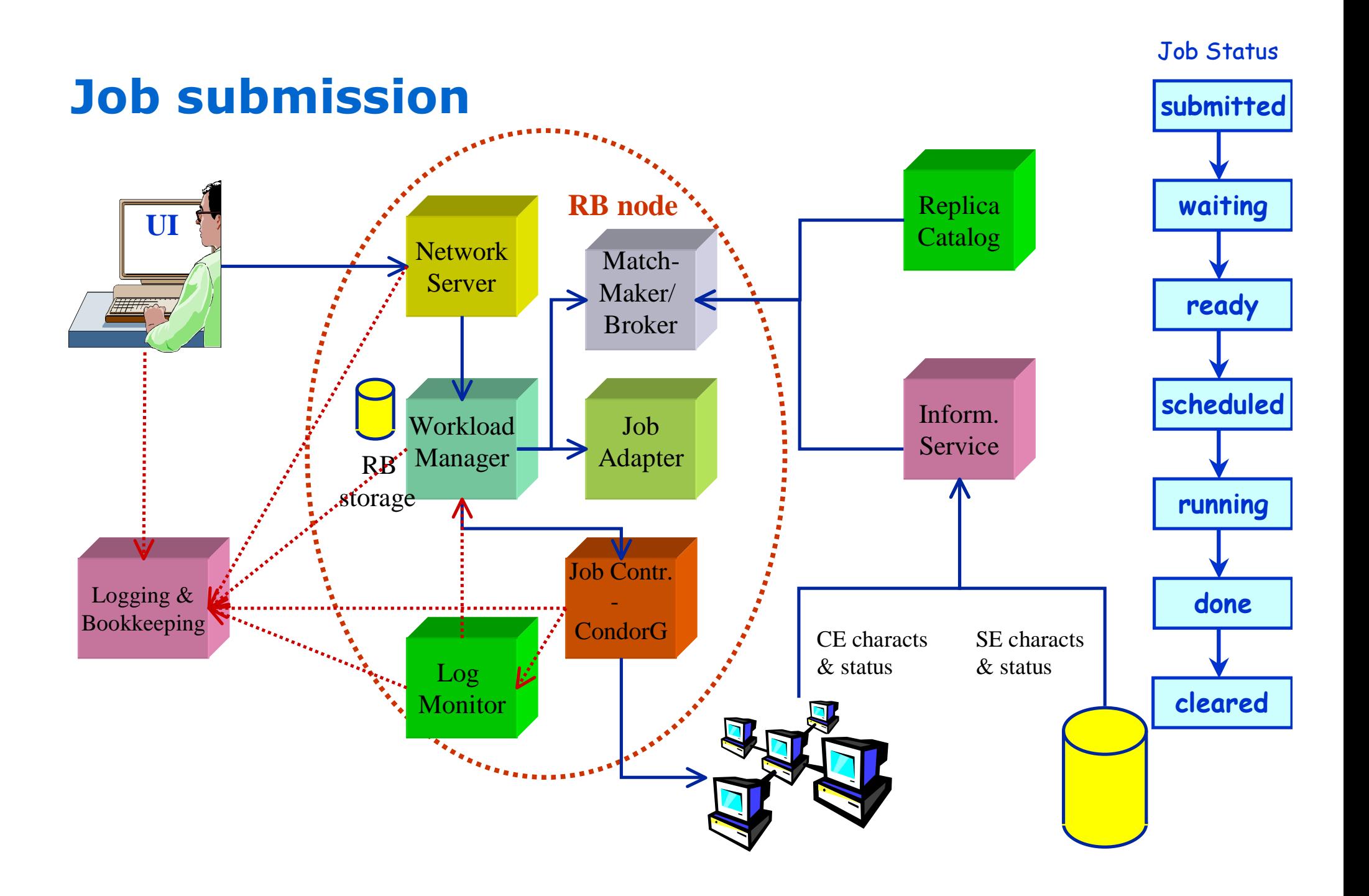

## Example of JDL File

**]**

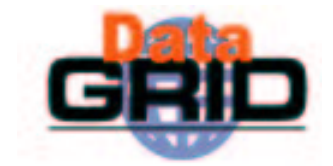

```
[
JobType="Normal";
Executable = "gridTest";
StdError = "stderr.log";
StdOutput = "stdout.log";
InputSandbox = {"home/joda/test/gridTest"};
OutputSandbox = {"stderr.log", "stdout.log"};
InputData = {"lfn:green", "guid:red"};
DataAccessProtocol = "gridftp";
Requirements = other.GlueHostOperatingSystemNameOpSys == "LINUX"
               && other.GlueCEStateFreeCPUs>=4;
Rank = other.GlueCEPolicyMaxCPUTime;
```
## Job Submission

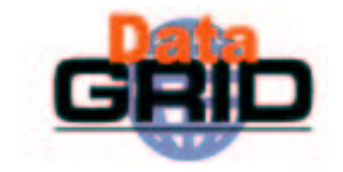

### **edg-job-submit** [-r <res\_id>] [-c <config file>] **[-vo <VO>] [-o <output file>] <job.jdl>**

- -r the job is submitted directly to the computing element identified by <res id> \_
- -c the configuration file *<config file>* is pointed by the UI instead of the standard configuration file
- -vo the Virtual Organization (if user is not happy with the one specified in the UI configuration file)
- -o the generated edg\_jobId is written in the <output file> Useful for other commands, e.g.:

```
edg-job-status -i <input file> (or edg jobId)
```
-i the status information about edg\_jobId contained in the <input file> are displayed

## Interactive jobs

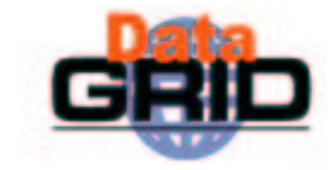

- $\bullet$  Specified setting JobType = "Interactive" in JDL
- $\bullet$  When an interactive job is executed, a window for the stdin, stdout, stderr streams is opened
	- Possibility to send the stdin to the job
	- **Possibility the have the stderr** and stdout of the job when it is running
- $\bullet$  Possibility to start a window for the standard streams for a previously submitted interactive job with command edg-job-attach

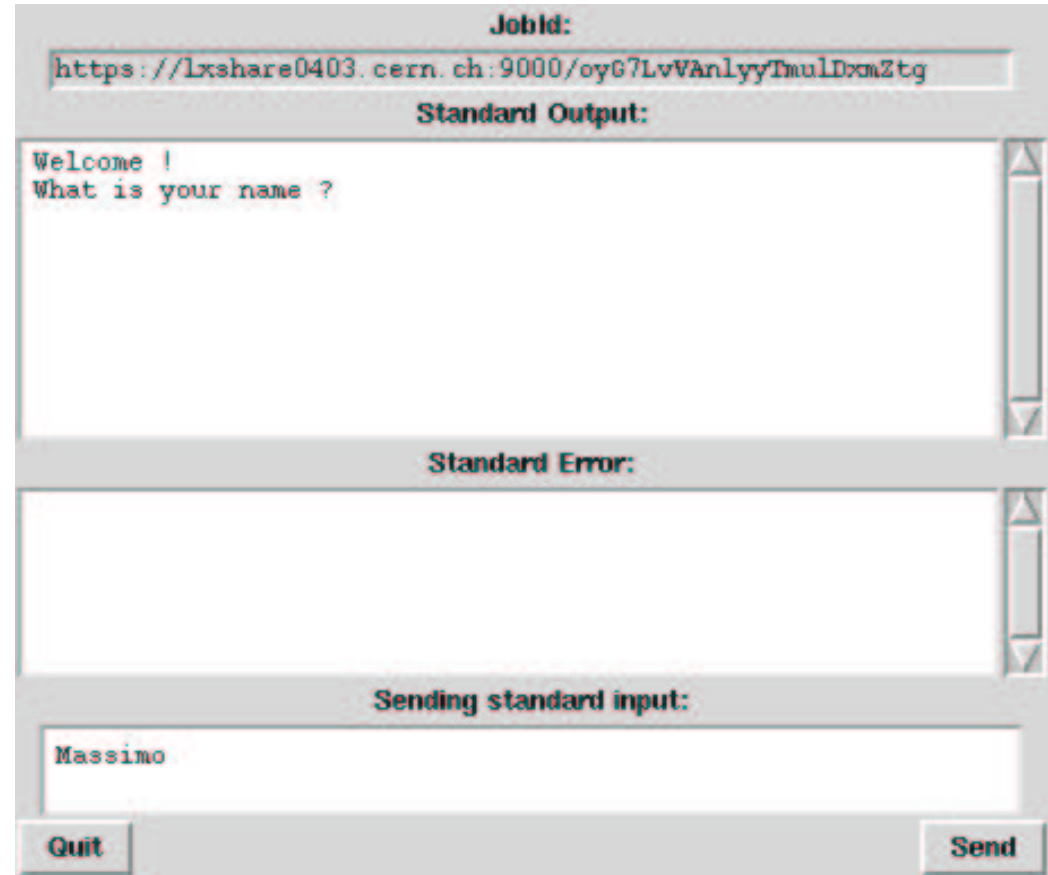

## Job checkpointing

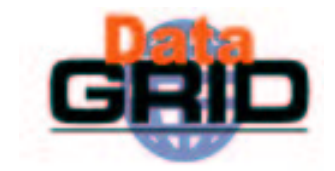

- $\bullet$  Checkpointing: saving from time to time job state
	- Useful to prevent data loss, due to unexpected failures
	- Approach: provide users with a "trivial" logical job checkpointing service
	- . User can save from time to time the state of the job (defined by the application)
	- A job can be restarted from an intermediate (i.e. "previously" saved) job state
- $\bullet$  Different than "classical checkpointing (i.e. saving all the information related to a process: process's data and stack segments, open files, etc.)
	- Very difficult to apply (e.g. problems to save the state of open network connections)
	- . Not necessary for many applications
- $\bullet$  To submit a checkpointable job
	- Code must be instrumented (see next slides)
	- . JobType=Checkpointable to be specified in JDL

### Job checkpointing example **int main () { …for (int i=event; i <sup>&</sup>lt; EVMAX; i++) { <sup>&</sup>lt; process event i>;} ...exit(0); }** Example of Application (e.g. HEP MonteCarlo simulation)

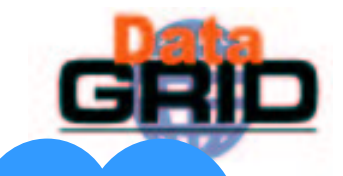

### **#include "checkpointing.h"**

#### **int main ()**

**{ JobState state(JobState::job);**

**event <sup>=</sup> state.getIntValue("first\_event");**

**PFN \_ of \_ file \_ on \_ SE <sup>=</sup> state.getStringValue("filename");**

**….**

**var \_ n <sup>=</sup> state.getBoolValue("var\_n"); < copy file\_on\_SE locally>;**

**…**

**…**

**exit(0); }**

**...**

**for (int i=event; i <sup>&</sup>lt; EVMAX; i++) { <sup>&</sup>lt; process event i>;**

> **...state.saveValue("first\_event", i+1); < save intermediate file on <sup>a</sup> SE>; state.saveValue("filename", PFN of file\_on\_SE);**

**state.saveValue("var\_n", value\_n); state.saveState(); }**

User codemust be easily instrumented in order to exploit the checkpointing framework …

### **#include "checkpointing.h"**

#### **int main ()**

**{ JobState state(JobState::job);**

**event <sup>=</sup> state.getIntValue("first\_event");**

**PFN \_ of \_ file \_ on \_ SE <sup>=</sup> state.getStringValue("filename");**

#### **….**

**var \_ n <sup>=</sup> state.getBoolValue("var\_n"); < copy file\_on\_SE locally>;**

#### **…**

**…**

**exit(0); }**

**...**

**for (int i=event; i <sup>&</sup>lt; EVMAX; i++) { <sup>&</sup>lt; process event i>;**

### **...state.saveValue("first\_event", i+1); < save intermediate file on <sup>a</sup> SE>;**

**state.saveValue("filename", PFN of file\_on\_SE);**

### **state.saveValue("var\_n", value\_n); state.saveState(); }**

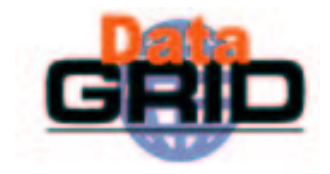

•User defines what is <sup>a</sup> state •Defined as <var, value> pairs

• Must be "enough" to restart <sup>a</sup> computation from <sup>a</sup> previously saved state

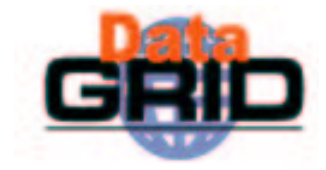

**#include "checkpointing.h"**

#### **int main ()**

**{ JobState state(JobState::job);**

**event <sup>=</sup> state.getIntValue("first\_event");**

**PFN \_ of \_ file \_ on \_ SE <sup>=</sup> state.getStringValue("filename");**

**….**

**var \_ n <sup>=</sup> state.getBoolValue("var\_n"); < copy file\_on\_SE locally>;**

```
…for (int i=event; i < EVMAX; i++)
```
**...**

**...**

**…**

**exit(0); }**

```
{ < process event i>;
```

```
state.saveValue("first_event", i+1);
< save intermediate file on a SE>;
state.saveValue("filename", PFN of file_on_SE);
```

```
state.saveValue("var_n", value_n);
```

```
state.saveState(); }
```
User can save from time to time the state of the job

### **#include "checkpointing.h"**

#### **int main ()**

**{ JobState state(JobState::job);**

**event <sup>=</sup> state.getIntValue("first\_event");**

**PFN \_ of \_ file \_ on \_ SE <sup>=</sup> state.getStringValue("filename");**

#### **….**

**var \_ n <sup>=</sup> state.getBoolValue("var\_n"); < copy file\_on\_SE locally>;**

#### **…**

**for (int i=event; i <sup>&</sup>lt; EVMAX; i++) { <sup>&</sup>lt; process event i>;**

#### **...**

**...**

**state.saveValue("first\_event", i+1);**

**< save intermediate file on <sup>a</sup> SE>;**

**state.saveValue("filename", PFN of file\_on\_SE);**

### **state.saveValue("var\_n", value\_n); state.saveState(); }**

Retrieval of the last saved state The job can restart from that point

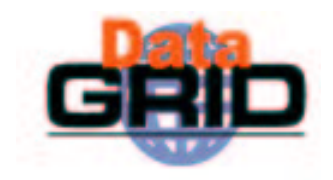

The EDG Workload Management System – n° 13

**exit(0); }**

**…**

## **Job checkpointing scenarios**

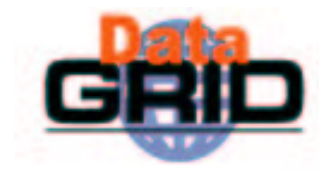

- ◆ Scenario 1
	- Job submitted to <sup>a</sup> CE
	- . When job runs it saves from time to time its state
	- . Job failure, due to a Grid problems (e.g. CE problem)
	- . Job resubmitted by the WMS possibly to a different CE
	- . Job restarts its computation from the last saved state
		- $\cdot\;\rightarrow$  No need to restart from the beginning
		- $\cdot \rightarrow$  The computation done till that moment is not lost
- ◆ Scenario 2
	- Job failure, but not detected by the Grid middleware
	- . User can retrieved a saved state for the job (typically the last one)
		- · edg-job-get-chkpt −o <state><edg-jobid>
	- . User resubmits the job, specifying that the job must start from a specific (the retrieved one) initial state
		- · edg-job-submit –chkpt <state> <JDL file>

# Submission of parallel jobs

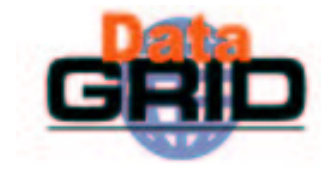

- Possibility to submit MPI jobs
- $\bullet$  MPICH implementation supported
- $\bullet$  Only parallel jobs inside a single CE can be submitted
- $\bullet$  Submission of parallel jobs very similar to normal jobs
	- Just needed to specify in the JDL:
		- .JobType= "MPICH"
		- . NodeNumber = n;
			- . The number  $(n)$  of requested CPUs

### Matchmaking

- CE chosen by RB has to have MPICH sw installed, and at least n total CPUs
- . If there are two or more CEs satisfying all the requirements, the one with the highest number of free CPUs is chosen

## **Further information**

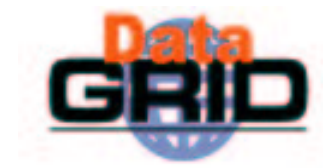

◆ The EDG User's Guide

http://marianne.in2p3.fr

◆ EDG WP1 Web site

http://www.infn.it/workload-grid

In particular WMS User & Admin Guide and JDL docs

 $\bullet$  ClassAd

https://www.cs.wisc.edu/condor/classad